$<<3ds$ Max + VRay  $>>$ 

 $<<3ds$  Max + VRay  $>>$ 

- 13 ISBN 9787113100155
- 10 ISBN 7113100155

出版时间:2009-7

页数:321

PDF

更多资源请访问:http://www.tushu007.com

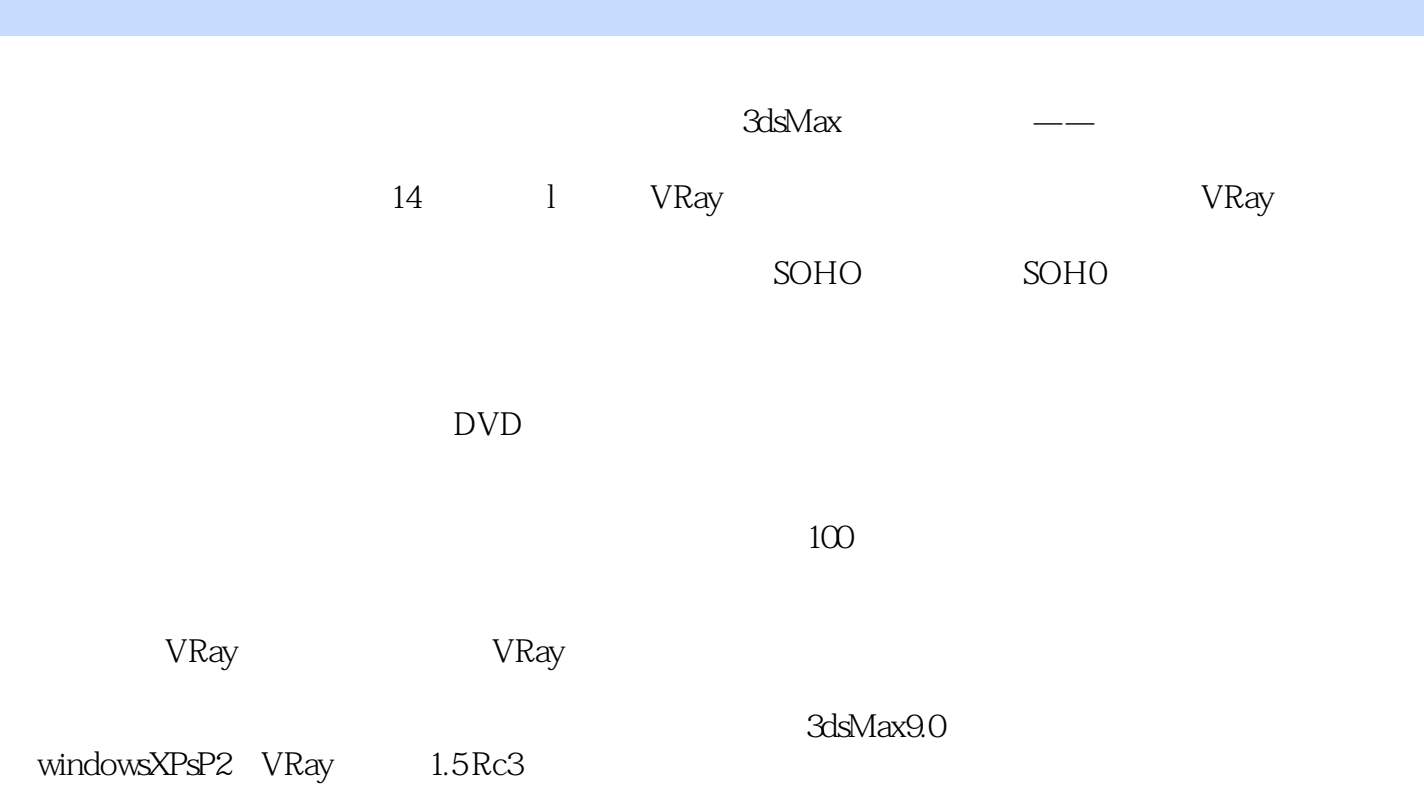

#### $<<3ds$ Max + VRay  $>>$

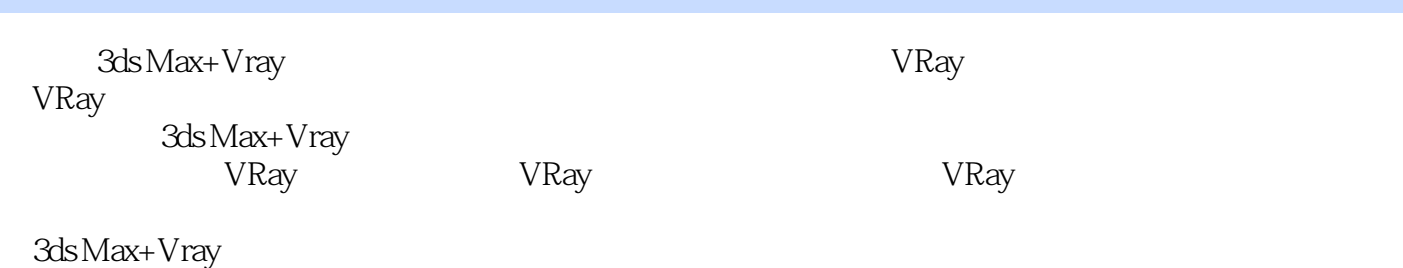

3ds Max+Vray

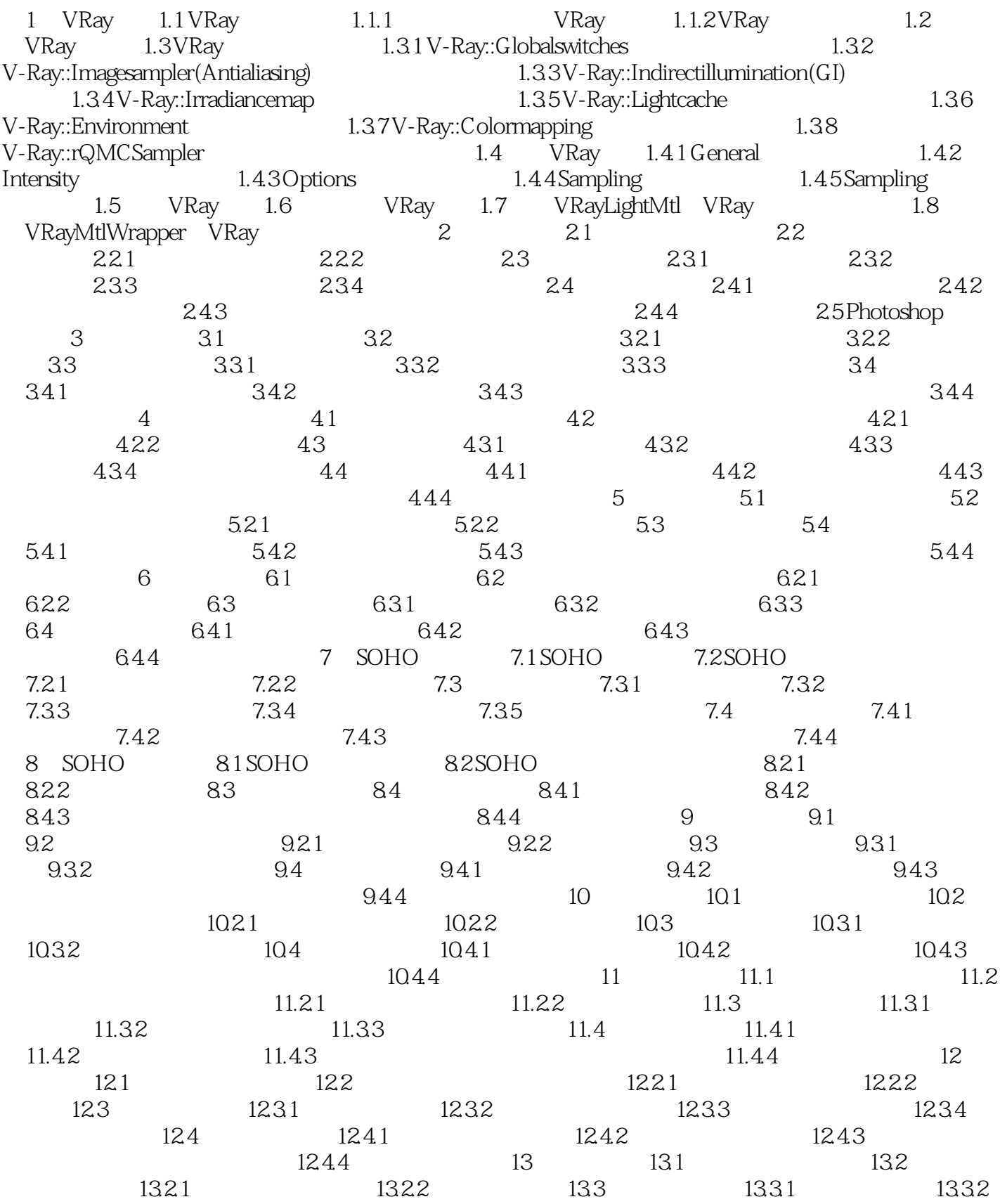

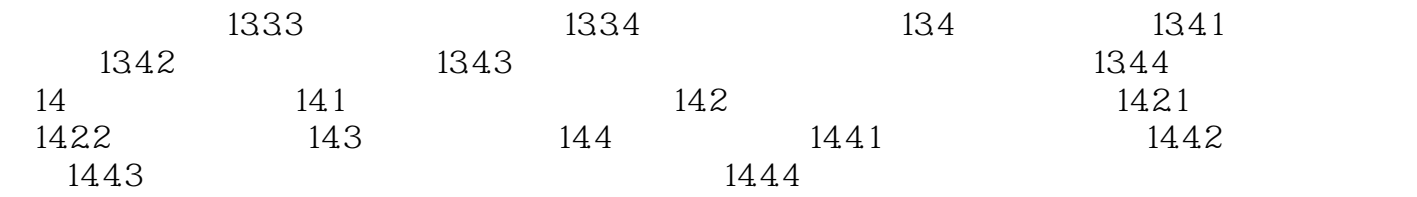

 $<<3ds$ Max + VRay  $>>$ 

, tushu007.com

1 VRay 1.1 VRay 1.1.2 VRay

而出图速度快正是VRay渲染器的一大特点,作为使用核心Quasi—Monte Carlo算法的渲染器,其渲染 Radiosity Lightscape<br>VRay 3ds Max VRay渲染器是直接作为3ds Max的一个插件开发成型,所以和3ds Max中的模型、材质、灯光等都

out that the Sandary and Sandary and Sandary and Sandary and WRay in the Sandary and WRay

Global Illumination

VRay渲染器作为3ds Max的插件,不仅可以兼容所有3ds Max材质,而且还特别加入了VRay专用的

 $VR$ ay $\qquad$ 

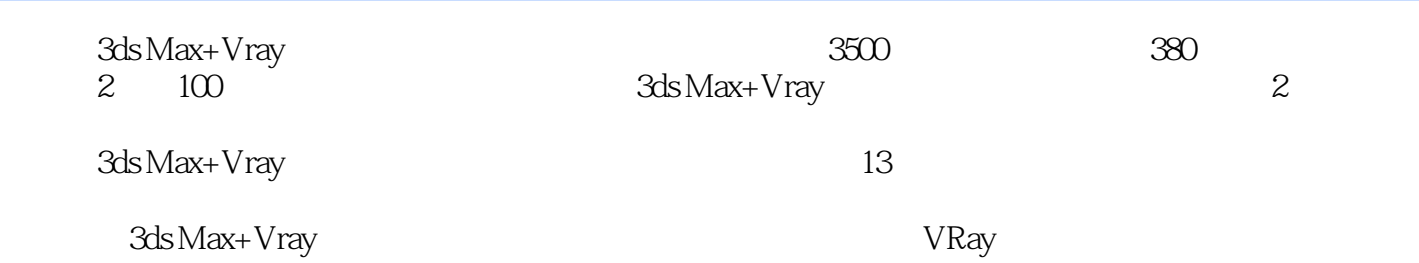

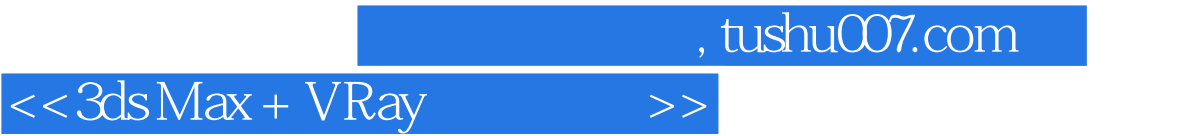

本站所提供下载的PDF图书仅提供预览和简介,请支持正版图书。

更多资源请访问:http://www.tushu007.com